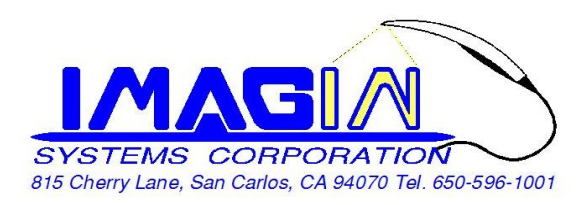

## **ImageMaster\_USB Camera Setting In XDR.**

## **Select Device: "USB Video Device" for Windows XP, "ImageMaster USB" for Windows 7**

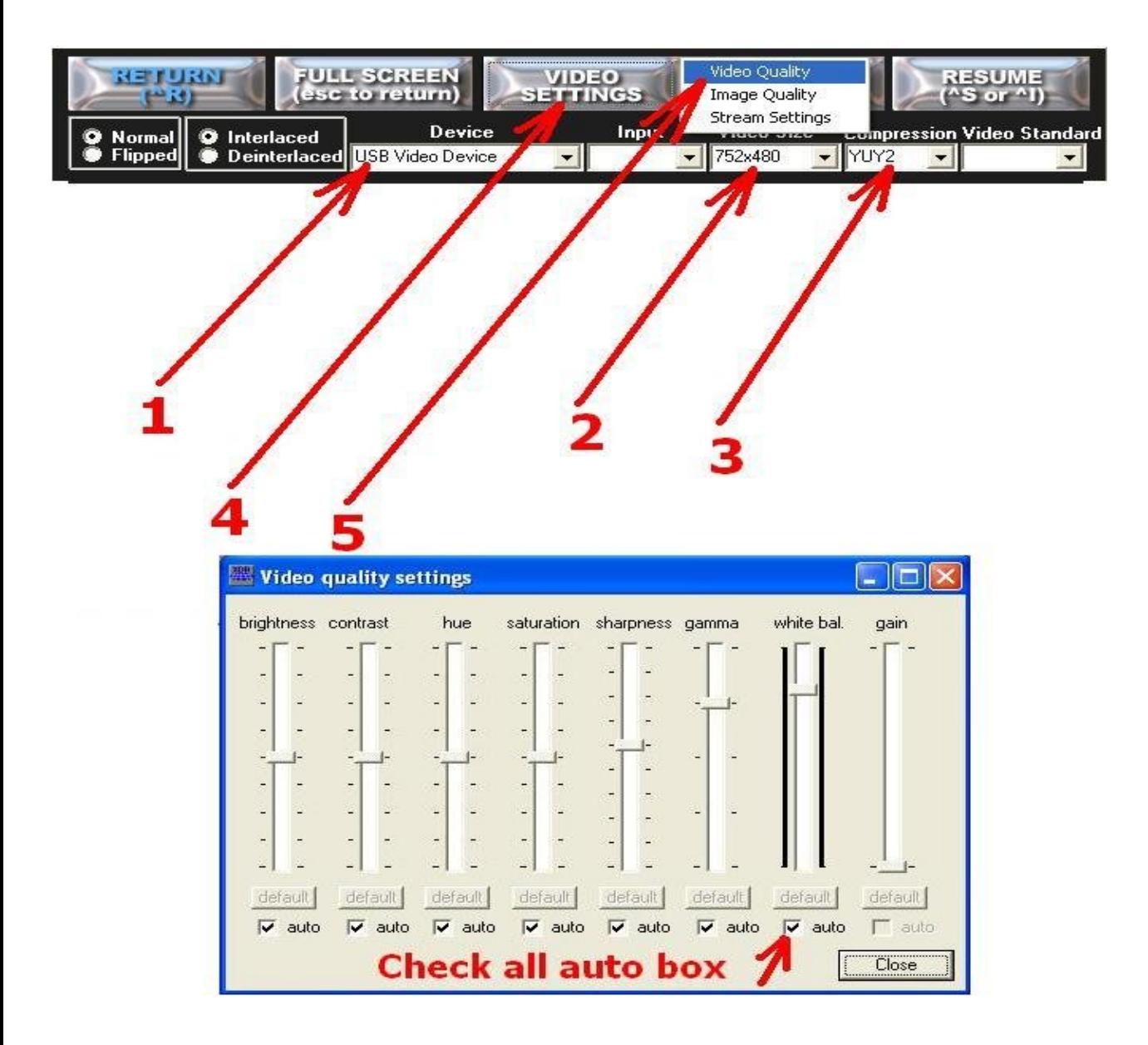